Behrang QasemiZadeh

behrangatoffice@gmail.com

- •Reminder: Part‐of‐Speech (PoS) tagging is the process of classifying words into **lexical categories:**
	- We predict/guess the PoS category of a word.
	- The goal is to be correct inasmuch as possible.

- How to make a part-of-speech tagger?
	- Using a single tag (the most frequent tag), e.g., tag everything as noun.
	- Rule‐based methods: use *morphological* patterns, e.g., look into suffixes and prefixes, to determine the PoS of words.
	- Use a dictionary look‐up.
	- Use statistical techniques.

• In the remaining of this session we work with tagged sentences.

```
>>> from nltk.corpus import brown 
>>> brown_tagged_sents = \
     brown.tagged_sents(categories='news', tagset='universal') 
>>> brown_sents = brown.sents(categories='news')
```
• The simplest tagger can be implemented by assigning the same tag (e.g. the most frequent tag) to each token.

• The simplest tagger can be implemented by assigning the same tag (e.g. the most frequent tag) to each token.

```
>>> tags = [tag for (word, tag) in
\
      brown.tagged_words(categories='news')] 
>>> nltk.FreqDist(tags).max() 
'NN'>>> default_tagger = nltk.DefaultTagger('NN')
```
• The simplest tagger can be implemented by assigning the same tag (e.g. the most frequent tag) to each token.

```
>>> raw = 'I do not like green eggs'
>>> tokens = word_tokenize(raw) 
>>> default_tagger.tag(tokens) 
[('I', 'NN'), ('do', 'NN'), ('not', 'NN'), ('like', 'NN'), ('green', 'NN'), ('eggs', 'NN')]
```
• The simplest tagger can be implemented by assigning the same tagger of (e.g. the most frequent tag) to each token.

Poor performance, only 1 out of 8 words are classified correctly

```
>>> raw = 'I do not like green eggs'
>>> tokens = word_tokenize(raw) 
>>> default_tagger.tag(tokens) 
[('I', 'NN'), ('do', 'NN'), ('not', 'NN'), ('like', 'NN'), ('green', 'NN'), ('eggs', 'NN')]
```
Text Mining Project ‐‐‐ Behrang QasemiZadeh © 8

• The simplest tagger can be implemented by assigning the same tagger of (e.g. the most frequent tag) to each token.

Poor performance, only 1 out of 8 words are classified correctly

**>>> raw = 'I do not like green eggs' >>> tokens = word\_tokenize(raw) >>> default\_tagger.tag(tokens) [('I', 'NN'), ('do', 'NN'), ('not', 'NN'), ('like', 'NN'), ('green', 'NN'), ('eggs', 'NN')]**

#### **>>> default\_tagger.evaluate(brown\_tagged\_sents) 0.13089484257215028**

• Rule‐based methods: use morphological patterns, e.g. look into suffixes and prefixes, to determine the PoS of words.

• Rule‐based methods: use morphological patterns, e.g. look into suffixes and prefixes, to determine the PoS of words.

```
>>> patterns = [ 
      (r'.*ing$', 'VBG'), # gerunds
      (r'.*ed$', 'VBD'), # simple past
      (r'.*es$', 'VBZ'), # 3rd singular present
      (r'.*ould$', 'MD'), # modals
      (r'.*\'s$', 'NN$'), # possessive nouns
      (r'.*s$', 'NNS'), # plural nouns
      (r'^-?[0-9]+(.[0-9]+)?$', 'CD'), # cardinal numbers
      (r'.*', 'NN') # nouns (default)
]
```
- Rule‐based methods: use morphological patterns, e.g. look into suffixes and prefixes, to determine the PoS of words.
	- Use the RE patterns to tag sentences!

- Rule‐based methods: use morphological patterns, e.g. look into suffixes and prefixes, to determine the PoS of words.
	- Use the RE patterns to tag sentences!

```
>>> regexp_tagger = nltk.RegexpTagger(patterns) 
>>> regexp_tagger.tag(brown_sents[3]) 
[('``', 'NN'), ('Only', 'NN'), ('a', 'NN'), ('relative', 
'NN'), ('handful', 'NN'), ('of', 'NN'), ('such', 'NN'), 
('reports', 'NNS'), ('was', 'NNS'), ('received', 'VBD'),
("''", 'NN'), (',', 'NN'), ('the', 'NN'), ...]
```
- Rule‐based methods: use morphological patterns, e.g. look into suffixes and prefixes, to determine the PoS of words.
	- Use the RE patterns to tag sentences!

```
>>> regexp_tagger = nltk.RegexpTagger(patterns) 
>>> regexp_tagger.tag(brown_sents[3]) 
[('``', 'NN'), ('Only', 'NN'), ('a', 'NN'), ('relative', 
'NN'), ('handful', 'NN'), ('of', 'NN'), ('such', 'NN'), 
('reports', 'NNS'), ('was', 'NNS'), ('received', 'VBD'),
("''", 'NN'), (',', 'NN'), ('the', 'NN'), ...] Still a poor  performance, only 
                                                               1 out of 5 words are classified correctly
                           Text Mining Project --- Behrang QasemiZadeh © 14
```
- Rule‐based methods: use morphological patterns, e.g. look into suffixes and prefixes, to determine the PoS of words.
	- Use the RE patterns to tag sentences!

```
>>> regexp_tagger = nltk.RegexpTagger(patterns) 
>>> regexp_tagger.tag(brown_sents[3]) 
[('``', 'NN'), ('Only', 'NN'), ('a', 'NN'), ('relative', 
'NN'), ('handful', 'NN'), ('of', 'NN'), ('such', 'NN'), 
('reports', 'NNS'), ('was', 'NNS'), ('received', 'VBD'),
("''", 'NN'), (',', 'NN'), ('the', 'NN'), ...]
>>> regexp_tagger.evaluate(brown_tagged_sents)
```
#### **0.20326391789486245**

### The Unigram (Look‐up) Tagger

- Find the hundred most frequent words and store their most likely tag.
- Use this information as the model for a "lookup tagger"
	- i.e. an NLTK **UnigramTagger**

#### The Lookup Tagger

- Find the hundred most frequent words and store their most likely tag.
- Use this information as the model for a "lookup tagger"
	- i.e. an NLTK **UnigramTagger**

```
>>> fd = nltk.FreqDist(brown.words(categories='news')) 
>>> cfd = nltk.ConditionalFreqDist(\
      brown.tagged_words(categories='news', tagset='universal')) 
>>> most_freq_words = [word[0] for word in fd.most_common(100)] 
>>> likely_tags = dict((word, cfd[word].max()) for
\
      word in most_freq_words) 
>>> baseline_tagger = nltk.UnigramTagger(model=likely_tags)
```
#### The Lookup Tagger

- Find the hundred most frequent words and store their most likely tag.
- Use this information as the model for a "lookup tagger"
	- i.e. an NLTK **UnigramTagger**

```
>>> fd = nltk.FreqDist(brown.words(categories='news')) 
>>> cfd = nltk.ConditionalFreqDist(\
      brown.tagged_words(categories='news', tagset='universal')) 
>>> most_freq_words = [word[0] for word in fd.most_common(100)] 
>>> likely_tags = dict((word, cfd[word].max()) for
\
      word in most_freq_words) 
>>> baseline_tagger = nltk.UnigramTagger(model=likely_tags)
>>> baseline_tagger.evaluate(brown_tagged_sents)
```
**0.45578495136941344**

Much better

# The Lookup Tagger (backoff)

- The output of the previous tagger is full of "None" tags:
	- Words that are not among the 100 most frequent words.
- In these cases we can assign words to a default tag:
	- First, use the lookup table
	- If a word is not found, then use the default tagger
- The above process known as **backoff.**

## The Lookup Tagger (backoff)

- The output of the previous tagger is full of "None" tags:
	- Words that are not among the 100 most frequent words.
- In these cases we can assign words to a default tag:
	- First, use the lookup table
	- If a word is not found, then use the default tagger
- The above process known as **backoff.**

**>>> baseline\_tagger = nltk.UnigramTagger(model=likely\_tags, backoff=nltk.DefaultTagger('NN'))**

### The Lookup Tagger

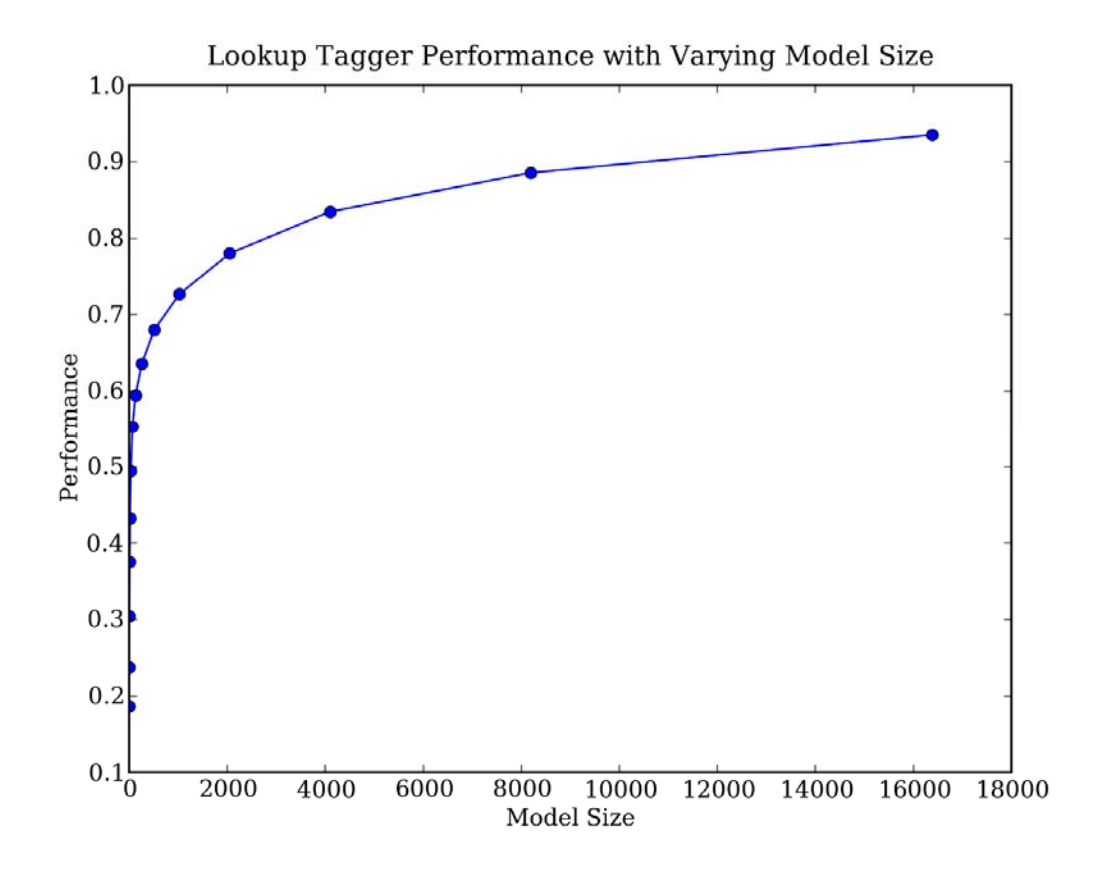

• Performance initially increases rapidly as the model size grows, eventually reaching a plateau, when large increases in model size yield little improvement in performance.

#### Evaluation

- In natural language processing, evaluation is a central theme.
- As you witnessed**,** we use **gold standard** test data for the evaluation:
	- **gold standard** test data: a corpus which has been manually annotated and it is accepted as a standard against which the guesses of an automatic system are assessed.
	- In pervious examples, the tagged sentences from the Brown corpus.
- **Separating the Training and Testing Data:** to avoid over fitting!
	- A tagger may simply memorized its training data and has no generalization ability, i.e. it may be useless for tagging new text.

- Unigram taggers are based on a simple statistical algorithm:
	- For each token, assign the tag that is most likely for that particular token.

- Unigram taggers are based on a simple statistical algorithm:
	- For each token, assign the tag that is most likely for that particular token.
- For unigram taggers, the training process involves storing the most likely tag for any word in a dictionary:
	- model = a dictionary (as we developed few moments ago)

- Unigram taggers are based on a simple statistical algorithm:
	- For each token, assign the tag that is most likely for that particular token.
- For unigram taggers, the training process involves storing the most likely tag for any word in a dictionary:
	- model = a dictionary (as we developed few moments ago)
- When using unigrams, we limit the context to one word:
	- That is, current token in isolation.
	- We tag a word like "book" always as known no matter the context is "to book" or "the book".

- Unigram taggers are based on a simple statistical algorithm:
	- For each token, assign the tag that is most likely for that particular token.
- For unigram taggers, the training process involves storing the most likely tag for any word in a dictionary:
	- model = a dictionary (as we developed few moments ago)
- When using unigrams, we limit the context to one word:
	- That is, current token in isolation.
	- We tag a word like "book" always as known no matter the context is "to book" or "the book".
- An **n‐gram tagger** is a generalization of a unigram tagger.

• The context in an **n‐gram tagger** is the current word together with the part‐of‐speech tags of the *<sup>n</sup>*‐1 preceding tokens.

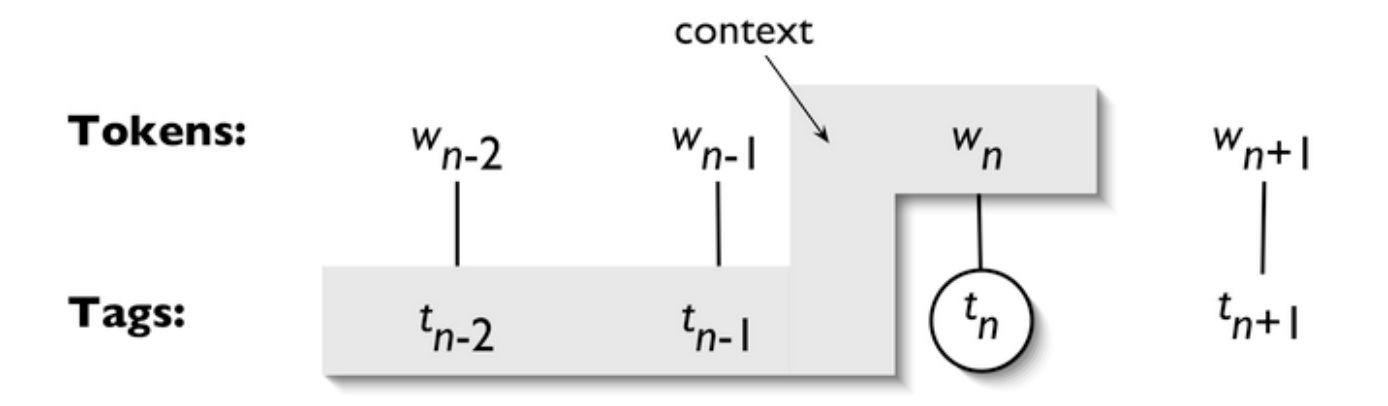

• The **NgramTagger** class uses a tagged training corpus to determine which part-of-speech tag is most likely for each context.

```
>>> from nltk.corpus import brown 
>>> brown_tagged_sents = brown.tagged_sents(categories='news') 
>>> brown_sents = brown.sents(categories='news')
>>> size = int(len(brown_tagged_sents) * 0.9) 
>>> train_sents = brown_tagged_sents[:size] 
>>> test_sents = brown_tagged_sents[size:]
```
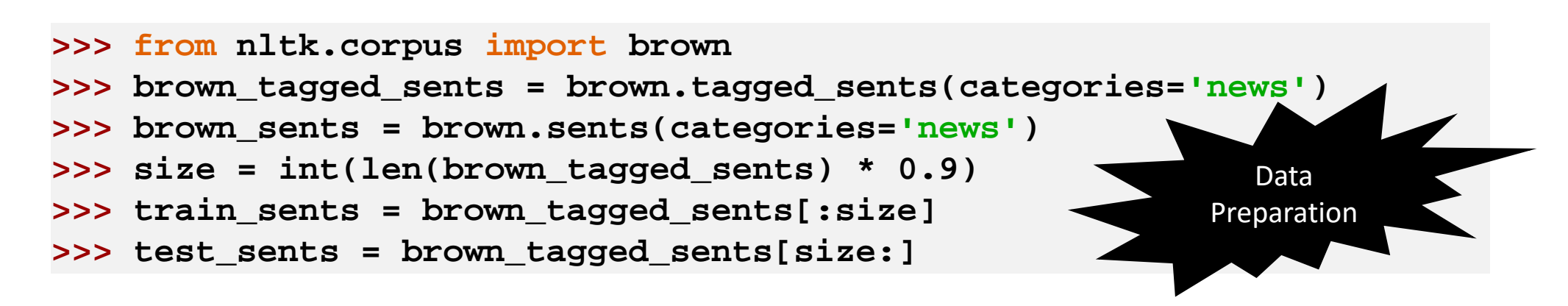

```
>>> from nltk.corpus import brown 
>>> brown_tagged_sents = brown.tagged_sents(categories='news') 
>>> brown_sents = brown.sents(categories='news')
>>> size = int(len(brown_tagged_sents) * 0.9) 
>>> train_sents = brown_tagged_sents[:size] 
>>> test_sents = brown_tagged_sents[size:]
```

```
>>> bigram_tagger = nltk.BigramTagger(train_sents)
>>> bigram_tagger.tag(brown_sents[2007])
[('Various', 'JJ'), ('of', 'IN'), ('the', 'AT'), ('apartments', 
'NNS'), ('are', 'BER'), ('of', 'IN'), ('the', 'AT'), ('terrace', 
'NN'),...,('.', '.')]
```

```
>>> from nltk.corpus import brown 
>>> brown_tagged_sents = brown.tagged_sents(categories='news') 
>>> brown_sents = brown.sents(categories='news')
>>> size = int(len(brown_tagged_sents) * 0.9) 
>>> train_sents = brown_tagged_sents[:size] 
>>> test_sents = brown_tagged_sents[size:]
```

```
>>> bigram_tagger = nltk.BigramTagger(train_sents)
>>> bigram_tagger.tag(brown_sents[2007])
[('Various', 'JJ'), ('of', 'IN'), ('the', 'AT'), ('apartments', 
'NNS'), ('are', 'BER'), ('of', 'IN'), ('the', 'AT'), ('terrace', 
'NN'),...,('.', '.')] Tagger
```
Development /Use

```
>>> from nltk.corpus import brown 
>>> brown_tagged_sents = brown.tagged_sents(categories='news') 
>>> brown_sents = brown.sents(categories='news')
>>> size = int(len(brown_tagged_sents) * 0.9) 
>>> train_sents = brown_tagged_sents[:size] 
>>> test_sents = brown_tagged_sents[size:]
```

```
>>> bigram_tagger = nltk.BigramTagger(train_sents)
>>> bigram_tagger.tag(brown_sents[2007])
[('Various', 'JJ'), ('of', 'IN'), ('the', 'AT'), ('apartments', 
'NNS'), ('are', 'BER'), ('of', 'IN'), ('the', 'AT'), ('terrace', 
'NN'),...,('.', '.')]
```
**>>> bigram\_tagger.evaluate(test\_sents) 0.102063...**

```
>>> from nltk.corpus import brown 
>>> brown_tagged_sents = brown.tagged_sents(categories='news') 
>>> brown_sents = brown.sents(categories='news')
>>> size = int(len(brown_tagged_sents) * 0.9) 
>>> train_sents = brown_tagged_sents[:size] 
>>> test_sents = brown_tagged_sents[size:]
```

```
>>> bigram_tagger = nltk.BigramTagger(train_sents)
>>> bigram_tagger.tag(brown_sents[2007])
[('Various', 'JJ'), ('of', 'IN'), ('the', 'AT'), ('apartments', 
'NNS'), ('are', 'BER'), ('of', 'IN'), ('the', 'AT'), ('terrace', 
'NN'),...,('.', '.')]
```
**>>> bigram\_tagger.evaluate(test\_sents) 0.102063...Evaluation Evaluation** 

```
>>> from nltk.corpus import brown 
>>> brown_tagged_sents = brown.tagged_sents(categories='news') 
>>> brown_sents = brown.sents(categories='news')
>>> size = int(len(brown_tagged_sents) * 0.9) 
>>> train_sents = brown_tagged_sents[:size] 
>>> test_sents = brown_tagged_sents[size:]
```

```
>>> bigram_tagger = nltk.BigramTagger(train_sents)
>>> bigram_tagger.tag(brown_sents[2007])
[('Various', 'JJ'), ('of', 'IN'), ('the', 'AT'), ('apartments', 
'NNS'), ('are', 'BER'), ('of', 'IN'), ('the', 'AT'), ('terrace', 
'NN'),...,('.', '.')]
                                        This is due to the problem known as the data sparsity:
```
**>>> bigram\_tagger.evaluate(test\_sents) 0.102063...**

• As *n* gets larger, the specificity of the contexts increases, as does the chance that the data we wish to tag contains contexts that were not present in the training data.

• When developing a tool like PoS tagger, there is a trade-off between the accuracy and the coverage of our results.

- When developing a tool like PoS tagger, there is a trade-off between the accuracy and the coverage of our results.
- One way to address the trade-off between accuracy and coverage is to combine algorithms:
	- use the more accurate algorithms when possible, but when it is necessary use algorithms with wider coverage.

- When developing a tool like PoS tagger, there is a trade-off between the accuracy and the coverage of our results.
- One way to address the trade-off between accuracy and coverage is to combine algorithms:
	- use the more accurate algorithms when possible, but when it is necessary use algorithms with wider coverage.
- In the PoS tagging scenario:
	- Try tagging a token with the bigram tagger.
	- If the bigram tagger fails to find a tag for the token, try the unigram tagger.
	- If the unigram tagger is also unable to find a tag, use a default tagger.

**>>> t0 = nltk.DefaultTagger('NN') >>> t1 = nltk.UnigramTagger(train\_sents, backoff=t0) >>> t2 = nltk.BigramTagger(train\_sents, backoff=t1) >>> t2.evaluate(test\_sents) 0.844513...**

```
>>> t0 = nltk.DefaultTagger('NN') 
>>> t1 = nltk.UnigramTagger(train_sents, backoff=t0) 
>>> t2 = nltk.BigramTagger(train_sents, backoff=t1) 
>>> t2.evaluate(test_sents) 
0.844513...
```
• The tagger with a smaller context backs off the tagger with the context of larger size.

```
>>> t0 = nltk.DefaultTagger('NN') 
>>> t1 = nltk.UnigramTagger(train_sents, backoff=t0) 
>>> t2 = nltk.BigramTagger(train_sents, backoff=t1) 
>>> t2.evaluate(test_sents) 
0.844513...
```
• Exercise: extend the above example by defining a **TrigramTagger**, which backs off to **t2**.

#### Tagging Unknown (out‐of‐vocabulary) Words

• In the previous slide, the proposed regular-expression tagger or a default tagger are unable to make use of context.

#### Tagging Unknown (out‐of‐vocabulary) Words

- In the previous slide, the proposed regular-expression tagger or a default tagger are unable to make use of context.
- One useful method is to limit the the vocabulary of a tagger to the most frequent *n* words, and to replace every other word with a special word *UNK:*

#### Tagging Unknown (out‐of‐vocabulary) Words

- In the previous slide, the proposed regular-expression tagger or a default tagger are unable to make use of context.
- One useful method is to limit the the vocabulary of a tagger to the most frequent *n* words, and to replace every other word with a special word *UNK:*
	- During training, a unigram tagger will probably learn that *UNK* is often a noun.
	- However, the n-gram taggers will detect contexts in which it has some other tag, e.g. that a verb follows the preposition *to*.

## Storing Taggers

- Training a tagger on a large corpus may take a significant time.
- Instead of training a tagger every time we need one, it is convenient to save a trained tagger in a file for later re‐use.

### Storing Taggers

- Training a tagger on a large corpus may take a significant time.
- Instead of training a tagger every time we need one, it is convenient to save a trained tagger in a file for later re‐use.

```
To save a model To load a model
```

```
>>> from pickle import dump 
>>> output = open('t2.pkl', 'wb') 
>>> dump(t2, output, -1) 
>>> output.close()
```

```
>>> from pickle import load
```

```
>>> input = open('t2.pkl', 'rb')
```

```
>>> tagger = load(input)
```

```
>>> input.close()
```
- What is the upper limit to the performance of an n-gram tagger?
	- How many cases of PoS ambiguity does a trigram tagger encounter?

- What is the upper limit to the performance of an n-gram tagger?
	- How many cases of PoS ambiguity does a trigram tagger encounter?

```
>>> cfd = nltk.ConditionalFreqDist(
      ((x[1], y[1], z[0]), z[1])
       for sent in brown_tagged_sents
       for x, y, z in nltk.trigrams(sent)) 
>>> ambiguous_contexts = [c for c in cfd.conditions() if len(cfd[c]) > 1] 
>>> float(sum(cfd[c].N() for c in ambiguous_contexts) )/ cfd.N() 
0.049297702068029296
```
- What is the upper limit to the performance of an n-gram tagger?
	- How many cases of PoS ambiguity does a trigram tagger encounter?

```
>>> cfd = nltk.ConditionalFreqDist(
      ((x[1], y[1], z[0]), z[1])
       for sent in brown_tagged_sents
       for x, y, z in nltk.trigrams(sent)) 
>>> ambiguous_contexts = [c for c in cfd.conditions() if len(cfd[c]) > 1] 
>>> float(sum(cfd[c].N() for c in ambiguous_contexts) )/ cfd.N() 
0.049297702068029296
```
In 5% of cases there is more than one tag that could be legitimately assigned to the current word according to the training data!

- What is the upper limit to the performance of an n-gram tagger?
	- How many cases of PoS ambiguity does a trigram tagger encounter?
	- Assuming we always pick the most likely tag in ambiguous contexts, we can derive a lower bound on the performance of a tagger.

- What is the upper limit to the performance of an n-gram tagger?
	- How many cases of PoS ambiguity does a trigram tagger encounter?
	- Assuming we always pick the most likely tag in ambiguous contexts, we can derive a lower bound on the performance of a tagger.
- Another way to investigate the performance of a tagger is to study its mistakes.
	- Some tags may be harder than others to assign
	- It might be possible to treat them specially by pre or post-processing the data.

- What is the upper limit to the performance of an n-gram tagger?
	- How many cases of PoS ambiguity does a trigram tagger encounter?
	- Assuming we always pick the most likely tag in ambiguous contexts, we can derive a lower bound on the performance of a tagger.
- Another way to investigate the performance of a tagger is to study its errors.
	- Some tags may be harder than others to assign
	- It might be possible to treat them specially by pre or post-processing the data.
	- A convenient way to look at tagging errors is the **confusion matrix (**expected tags (the gold standard) against actual tags generated by a tagger).

#### • **Confusion matrix**

```
>>> test_tags = [tag for sent in brown.sents(categories='editorial')
              for (word, tag) in tagger.tag(sent)] 
>>> gold_tags = [tag for (word, tag) in
      brown.tagged_words(categories='editorial')] 
>>> print(nltk.ConfusionMatrix(gold_tags, test_tags))
```
1. Definition of the tagset is an important that influences the performance of a tagger.

1. The definition of a tagset is an important factor that influences the performance of a tagger.

- Tagging process collapses distinctions:
	- e.g. lexical identity is usually lost when all personal pronouns are tagged PRP.
- Tagging process introduces new distinctions and removes ambiguities:
	- e.g. *deal* tagged as *VB* or *NN*.
- These collapsing distinctions and introducing new distinctions are valuable in classification tasks but also in the overall performance of a tagger.

1. Definition of the tagset is an important that influences the performance of a tagger.

2. In n‐gram tagging, a potential issue is the size of their n‐gram table (language model):

• It is important to strike a balance between model size and tagger performance.

- 1. Definition of the tagset is an important that influences the performance of a tagger.
- 2. In n‐gram tagging, a potential issue is the size of their n‐gram table (language model):
	- It is important to strike a balance between model size and tagger performance.
- 3. The information used in our implemented n‐gram tagger is limited to the prior context:
	- words themselves might be a useful source of information!

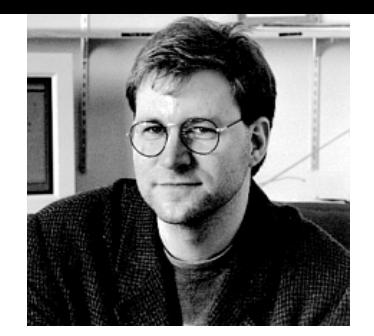

- Brill tagger, is a kind of *transformation‐based learning*, named after Eric Brill its inventor:
	- An inductive tagging method which performs very well using models that are only a tiny fraction of the size of n‐gram taggers.

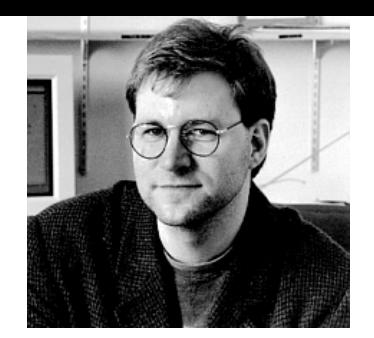

- Brill tagger, is a kind of *transformation‐based learning*, named after Eric Brill its inventor:
	- An inductive tagging method which performs very well using models that are only a tiny fraction of the size of n‐gram taggers.
- The general idea is very simple but effective:
	- guess the tag of each word, then go back and fix the mistakes.
- A Brill tagger successively transforms a bad tagging of a text into a better one.

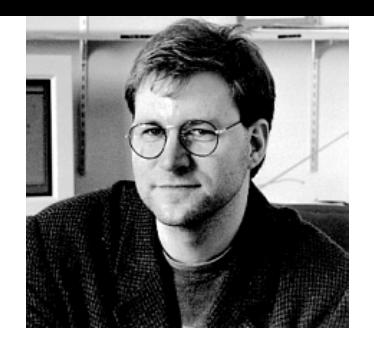

- Brill tagger, is a kind of *transformation‐based learning*, named after Eric Brill its inventor:
	- An inductive tagging method which performs very well using models that are only a tiny fraction of the size of n‐gram taggers.
- The general idea is very simple but effective:
	- guess the tag of each word, then go back and fix the mistakes.
- A Brill tagger successively transforms a bad tagging of a text into a better one.
- It is a supervised learning technique (similar to n‐gram tagging):
	- i.e. annotated data is required.

- In contrast to n-gram tagging, Brill tagging does not count observations but it compiles a list of transformational correction rules.
- Rules are in the general form of "replace  $T^{}_{1}$  with  $T^{}_{2}$  in the context  $\cal C$ ."

- In contrast to n-gram tagging, Brill tagging does not count observations but it compiles a list of transformational correction rules.
- Rules are in the general form of "replace  $T^{}_{1}$  with  $T^{}_{2}$  in the context  $\cal C$ ."
- During its training phase, the tagger guesses values for  $T_1$ ,  $T_2$  and C.
- Examples of such rules are:
	- Replace *NN* with *VB* when the previous word is *TO.*
	- Replace *TO* with *IN* when the next tag is *NNS.*

- In contrast to n-gram tagging, Brill tagging does not count observations but it compiles a list of transformational correction rules.
- Rules are in the general form of "replace  $T^{}_{1}$  with  $T^{}_{2}$  in the context  $\cal C$ ."
- During its training phase, the tagger guesses values for  $T_1$ ,  $T_2$  and C.
- Examples of such rules are:
	- Replace *NN* with *VB* when the previous word is *TO.*
	- Replace *TO* with *IN* when the next tag is *NNS.*
- Each rule is scored according to its net benefit: the number of incorrect tags that it corrects.

- In contrast to n-gram tagging, Brill tagging does not count observations but it compiles a list of transformational correction rules.
- Rules are in the general form of "replace  $T^{}_{1}$  with  $T^{}_{2}$  in the context  $\cal C$ ."
- During its training phase, the tagger guesses values for  $T_1$ ,  $T_2$  and C.
- Examples of such rules are:
	- Replace *NN* with *VB* when the previous word is *TO.*
	- Replace *TO* with *IN* when the next tag is *NNS.*
- Each rule is scored according to its net benefit: the number of incorrect tags that it corrects.

```
nltk.tag.brill.demo()
```
#### Further Reading

- Chapters 4 and 5 of (Jurafsky & Martin, 2008) contain more advanced material on n‐grams and part‐of‐speech tagging.
- Look at HOWTO sections of NLTK website (http://nltk.org/howto).
	- http://www.nltk.org/howto/probability.html